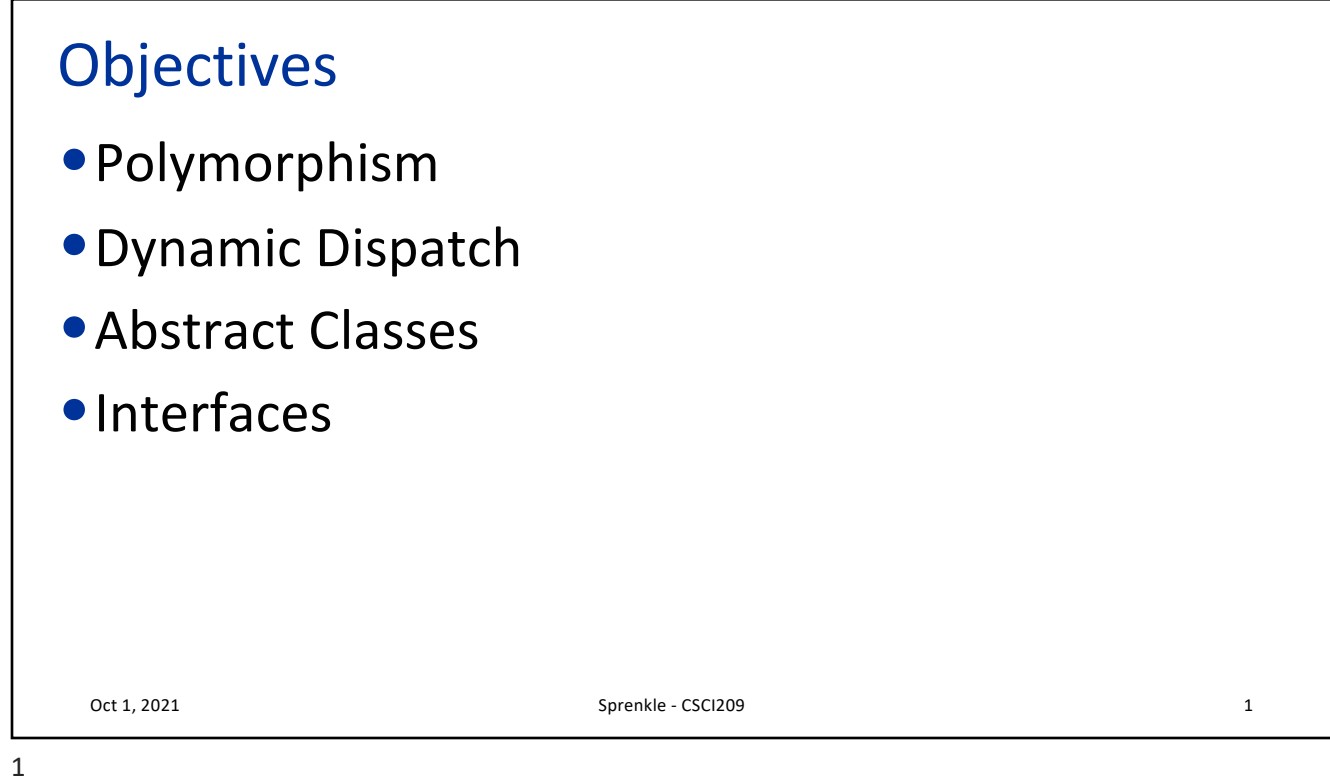

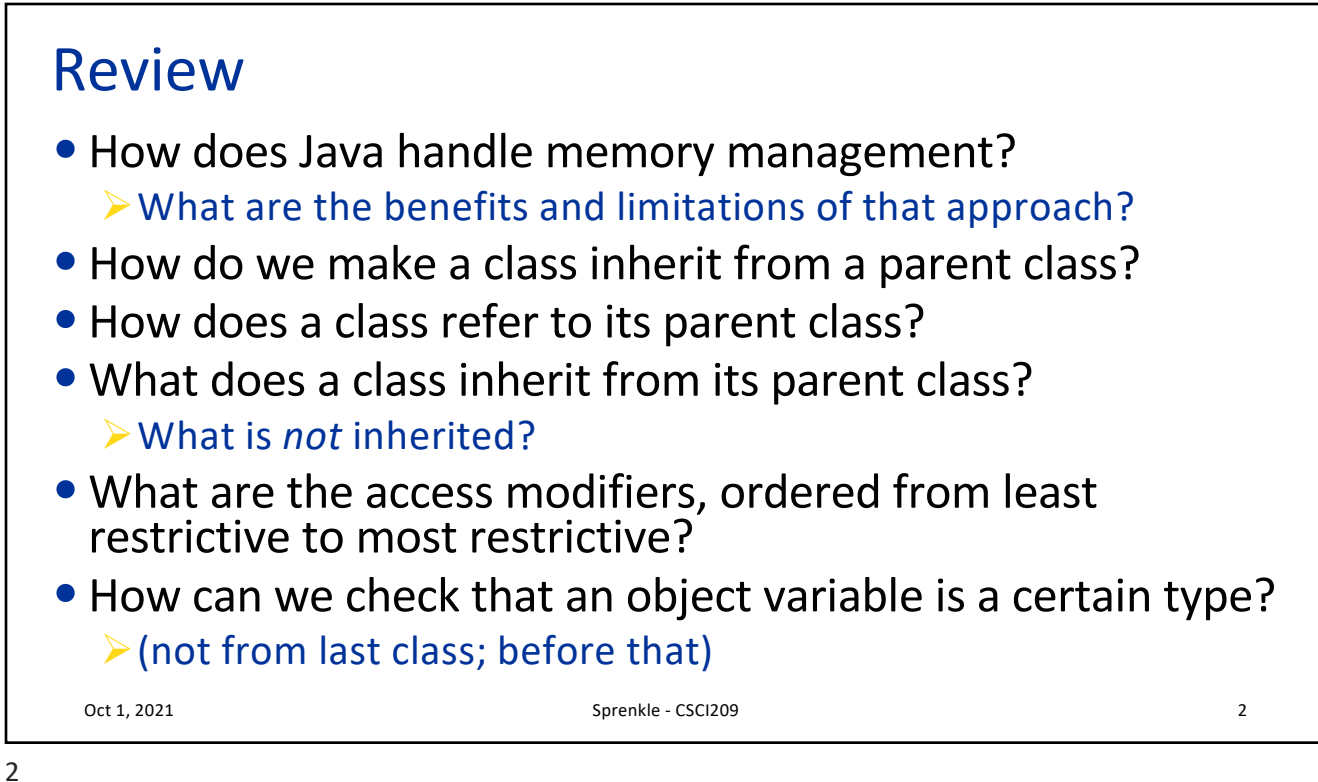

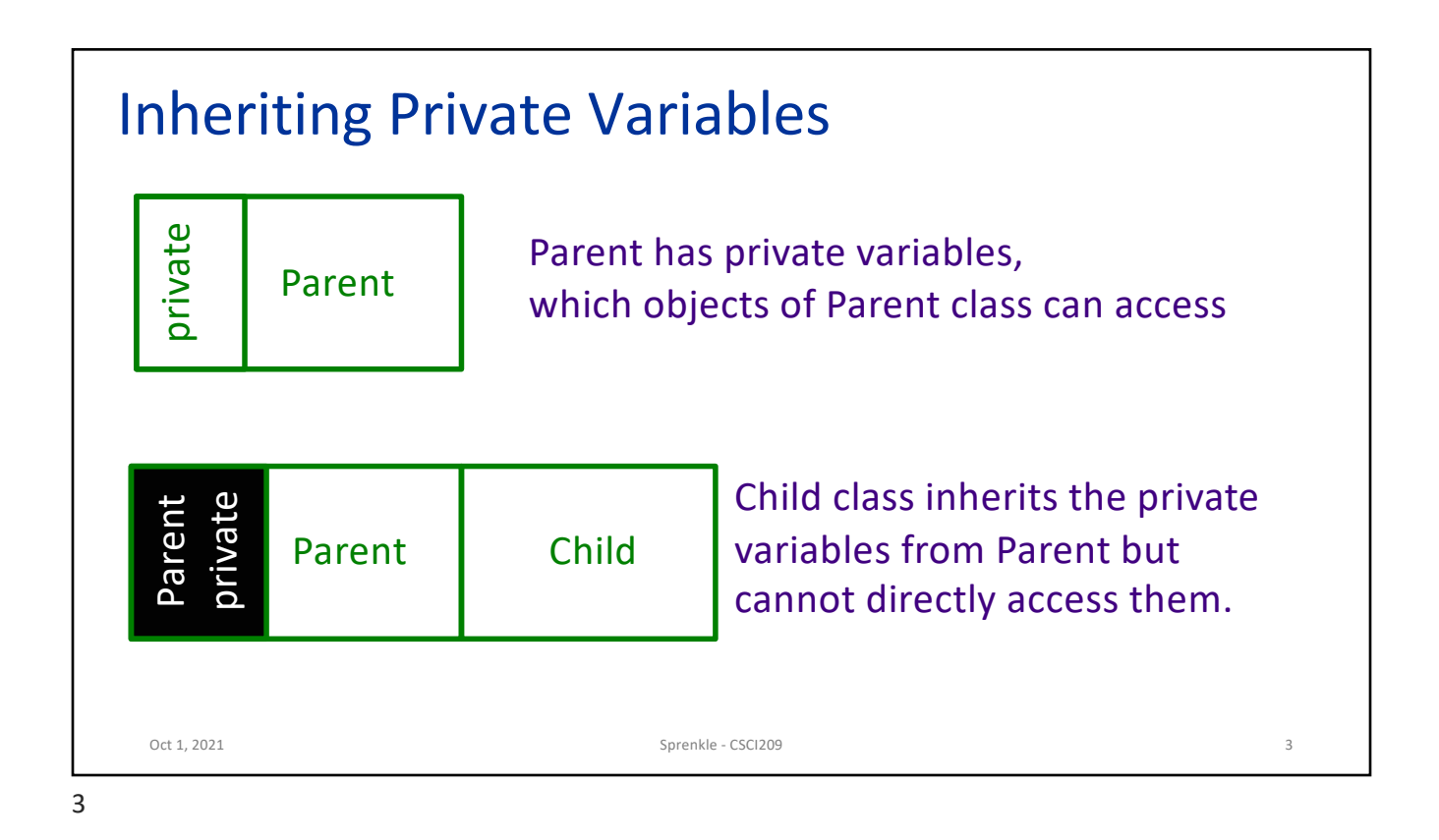

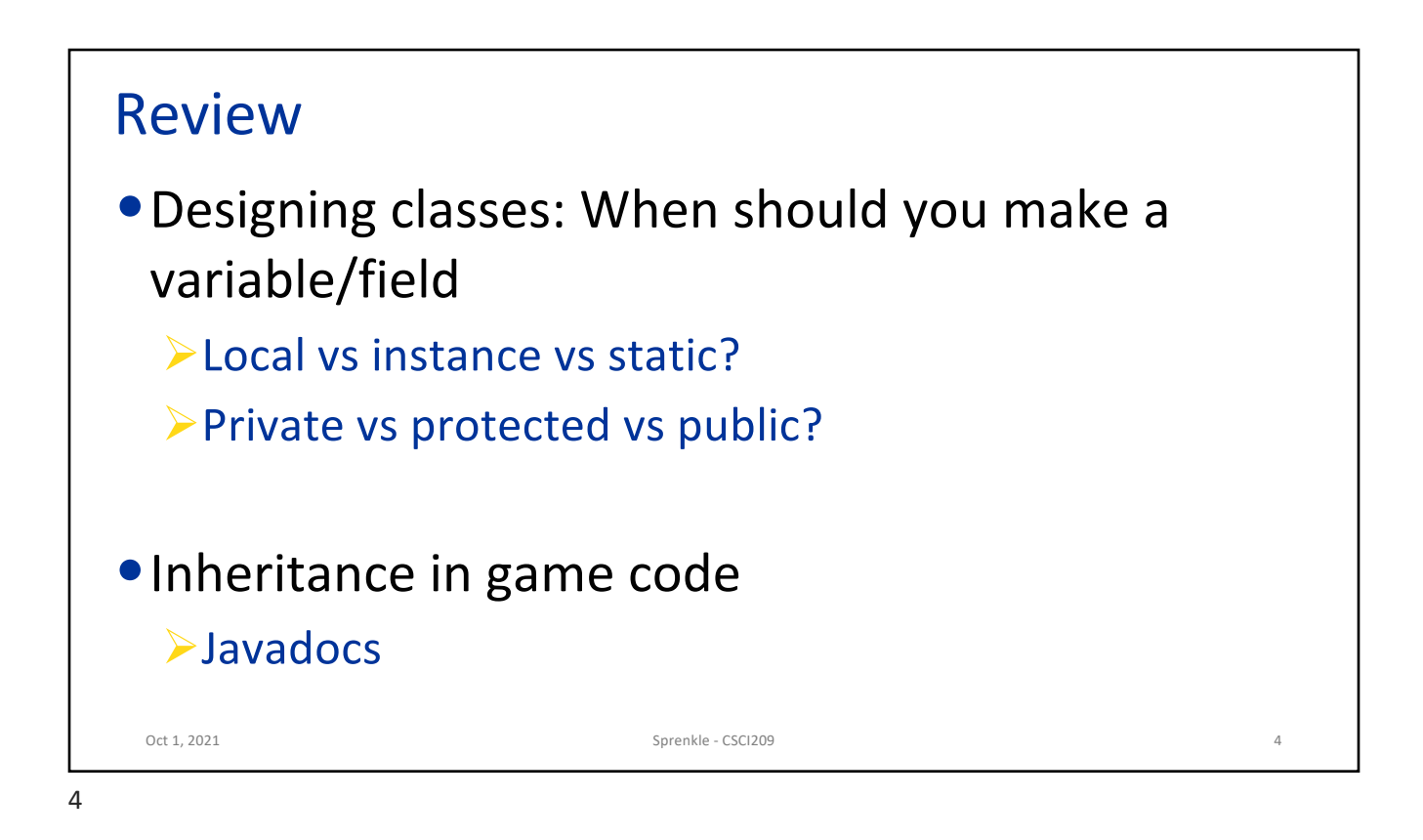

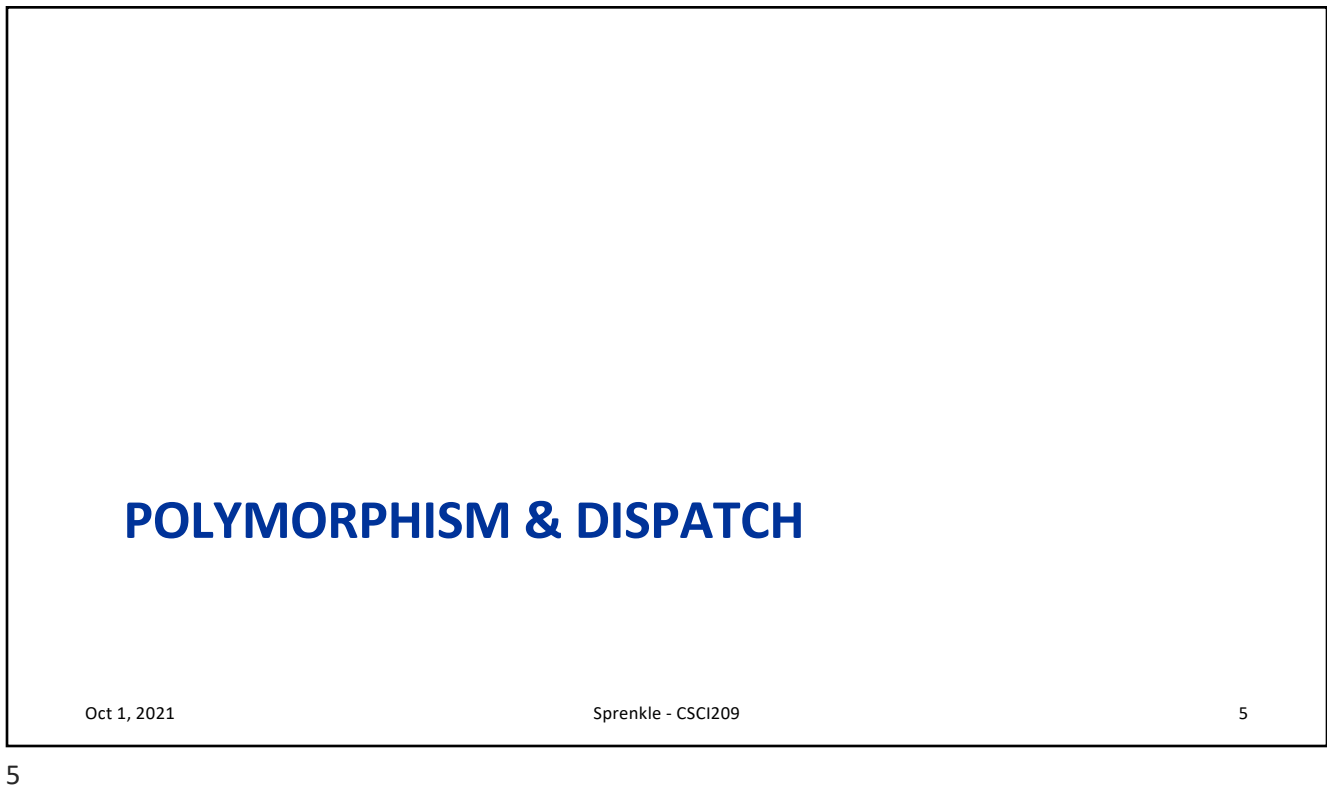

## Polymorphism • *Polymorphism* is an object's ability to vary behavior based on its type • You can use a child class object whenever the program expects an object of the parent class • Object variables are *polymorphic* • A Chicken object variable can refer to an object of class Chicken, Rooster, Hen, or any class that *inherits from* Chicken Oct 1, 2021 **Sprenkle** - CSCI209 **6** Sprenkle - CSCI209 **6** Sprenkle - CSCI209 **6**  $Chicken[]$  chickens = new Chicken[3];  $chickens[0] = momma;$  $chickens[1] = foghorn;$  $chickens[2] = baby;$ *We* can guess the actual types *But compiler can't*

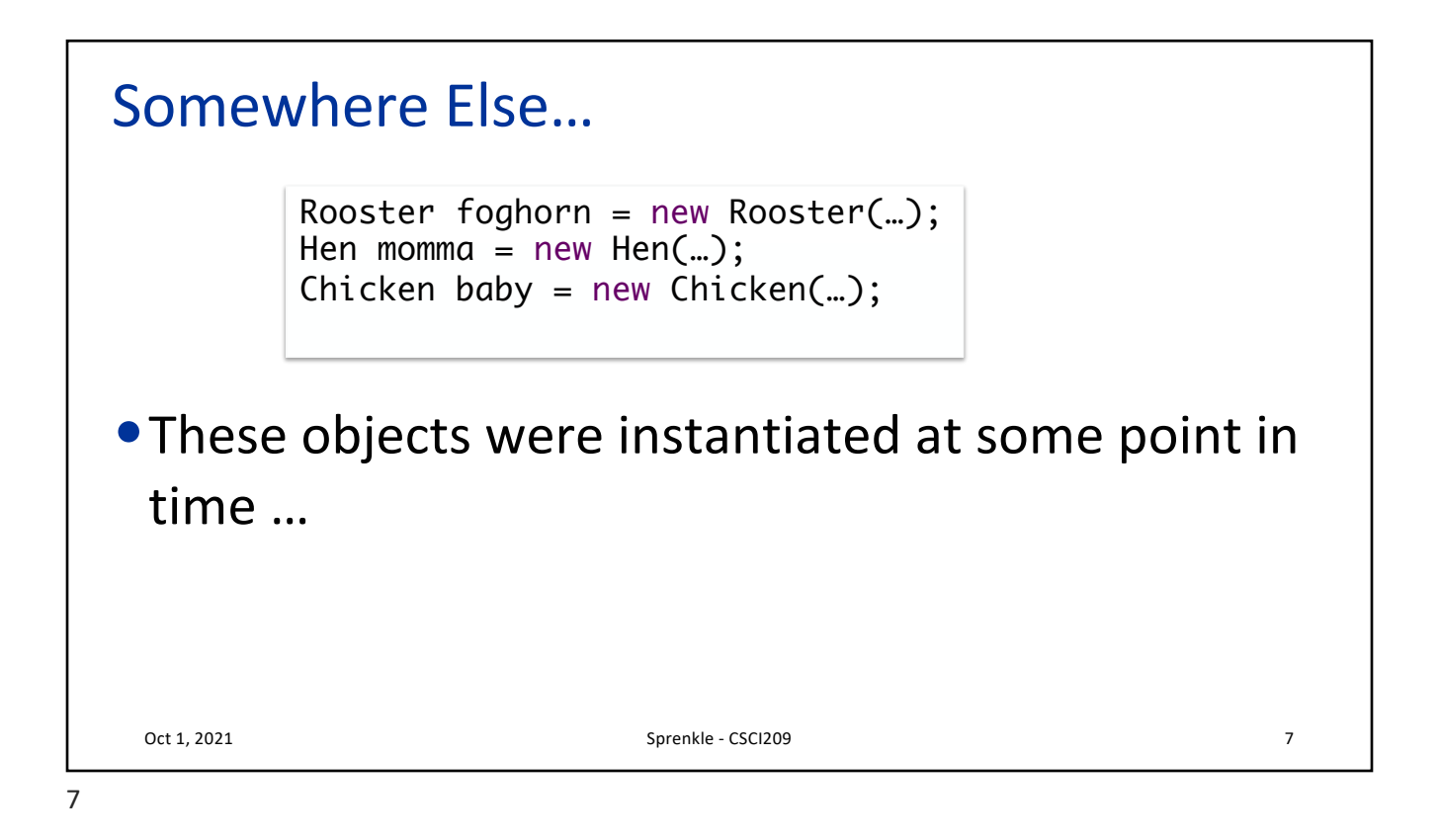

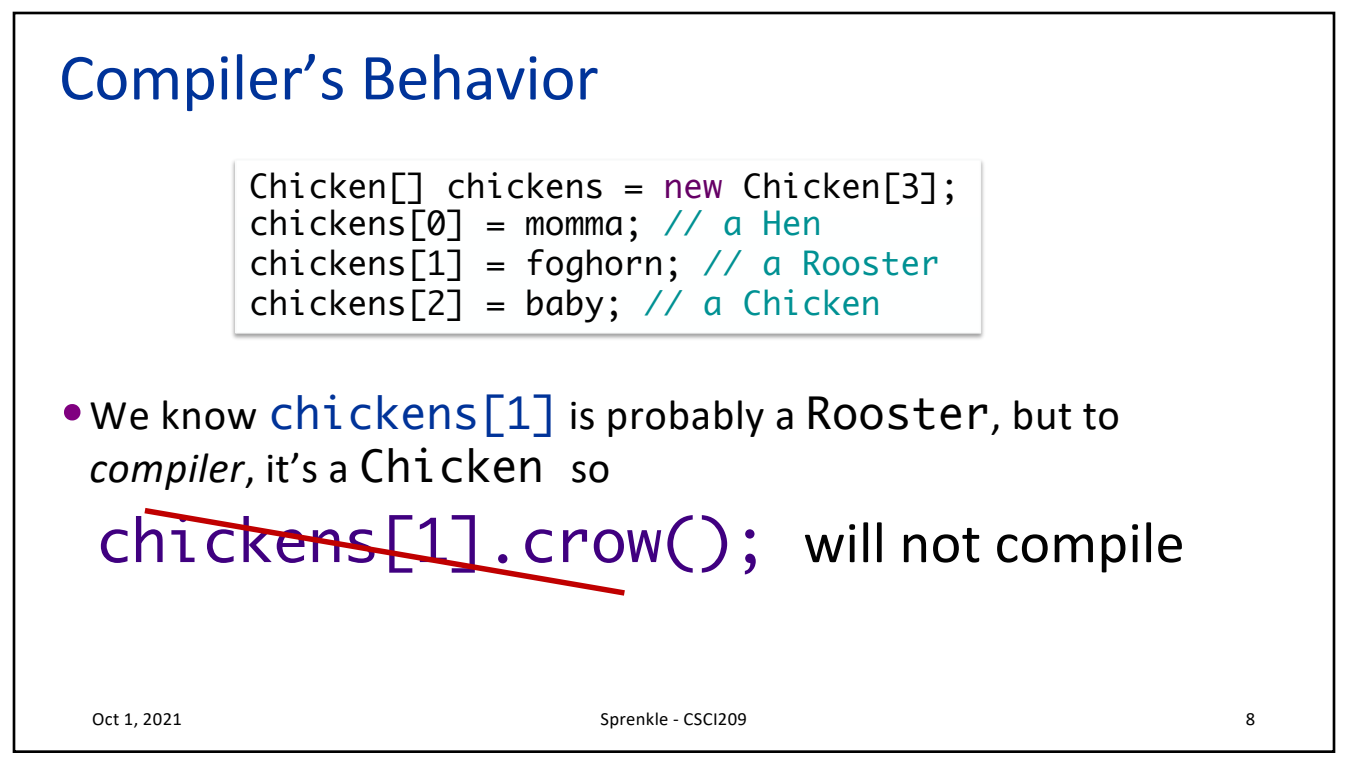

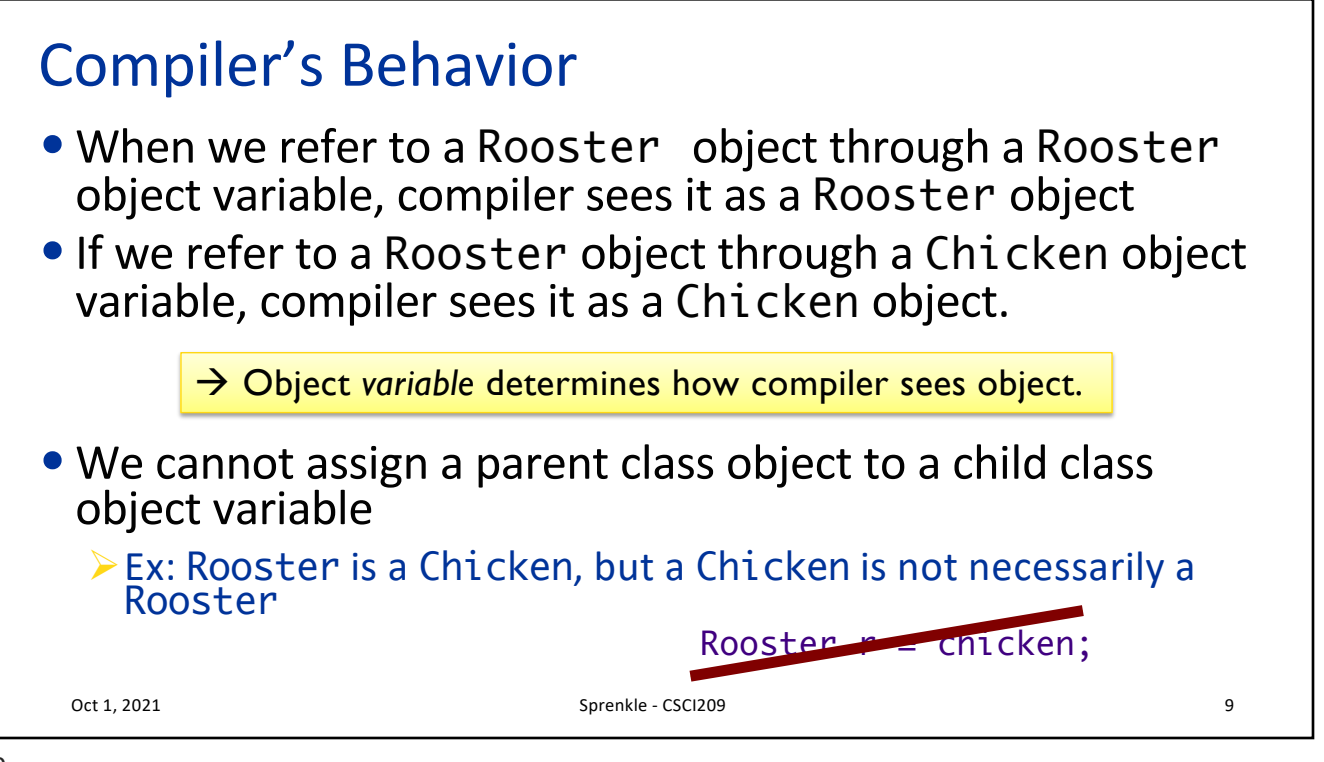

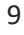

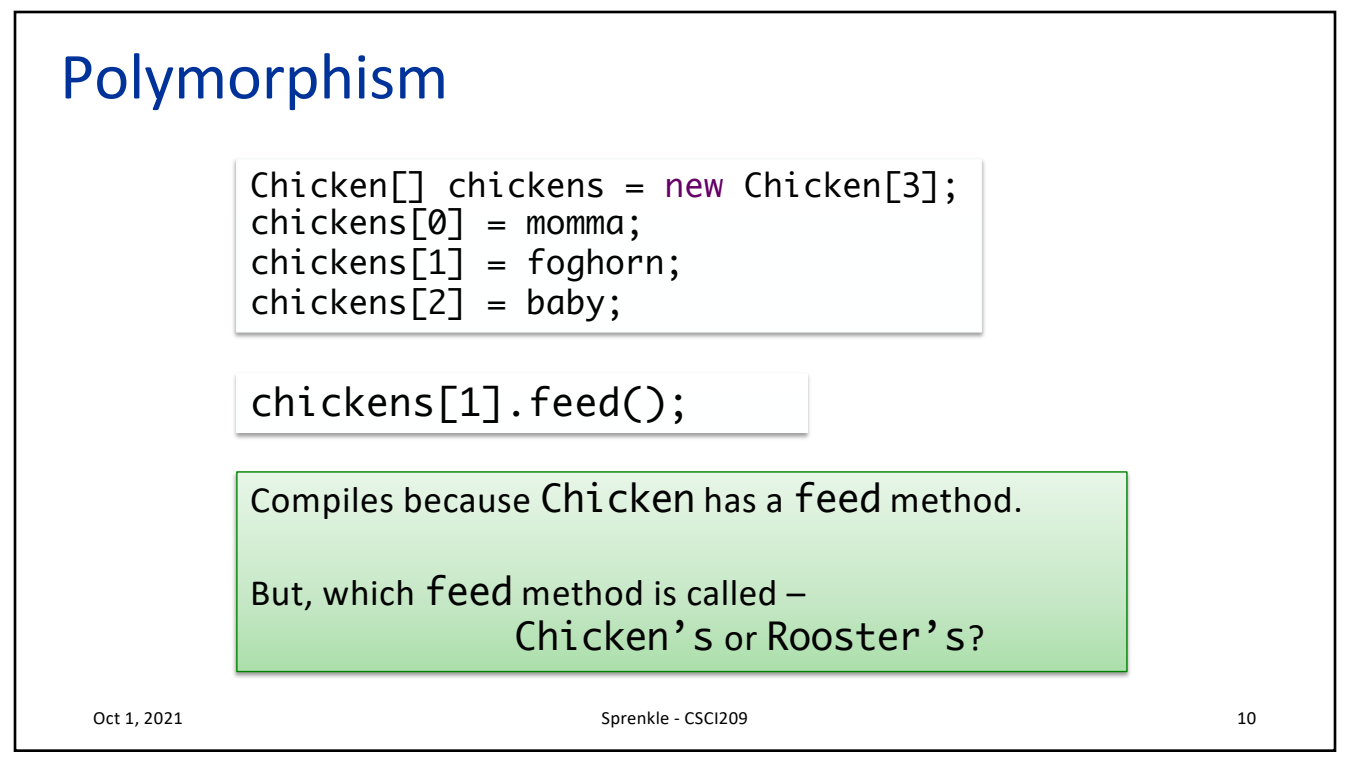

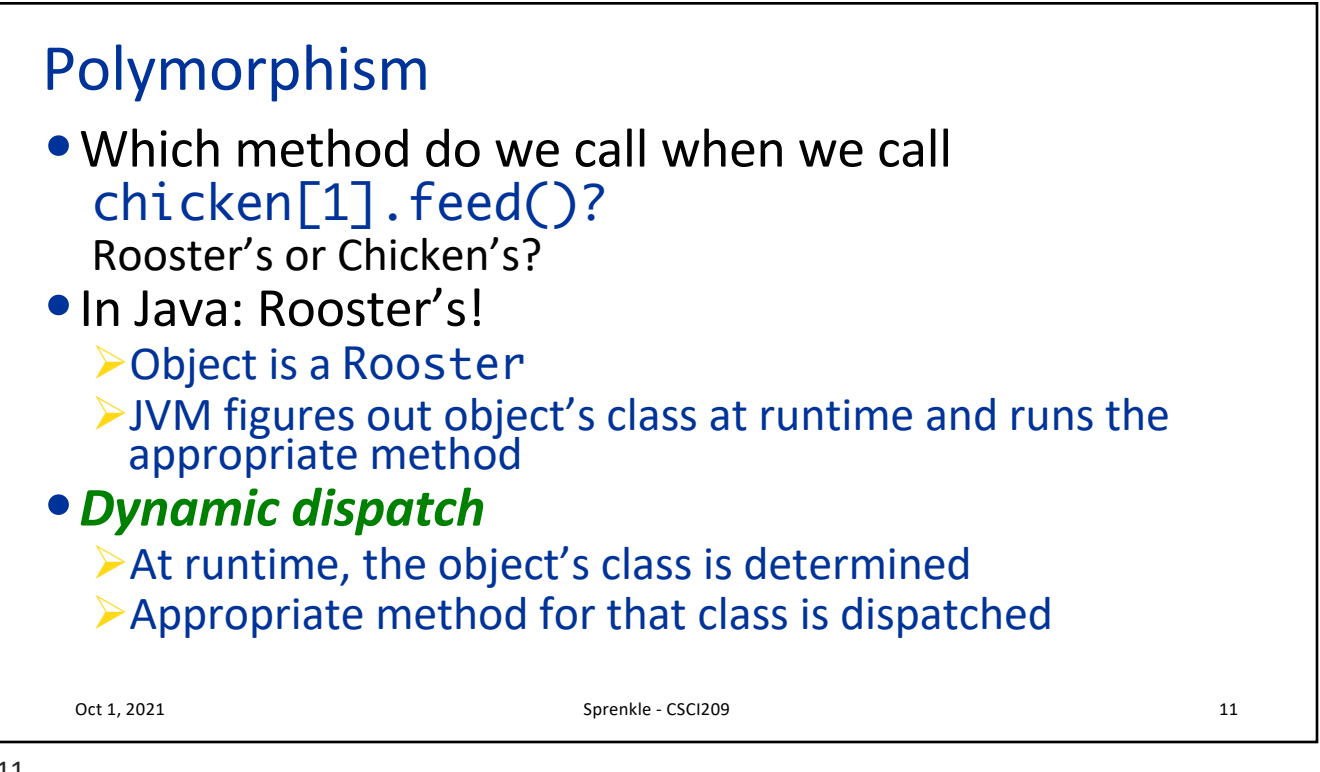

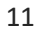

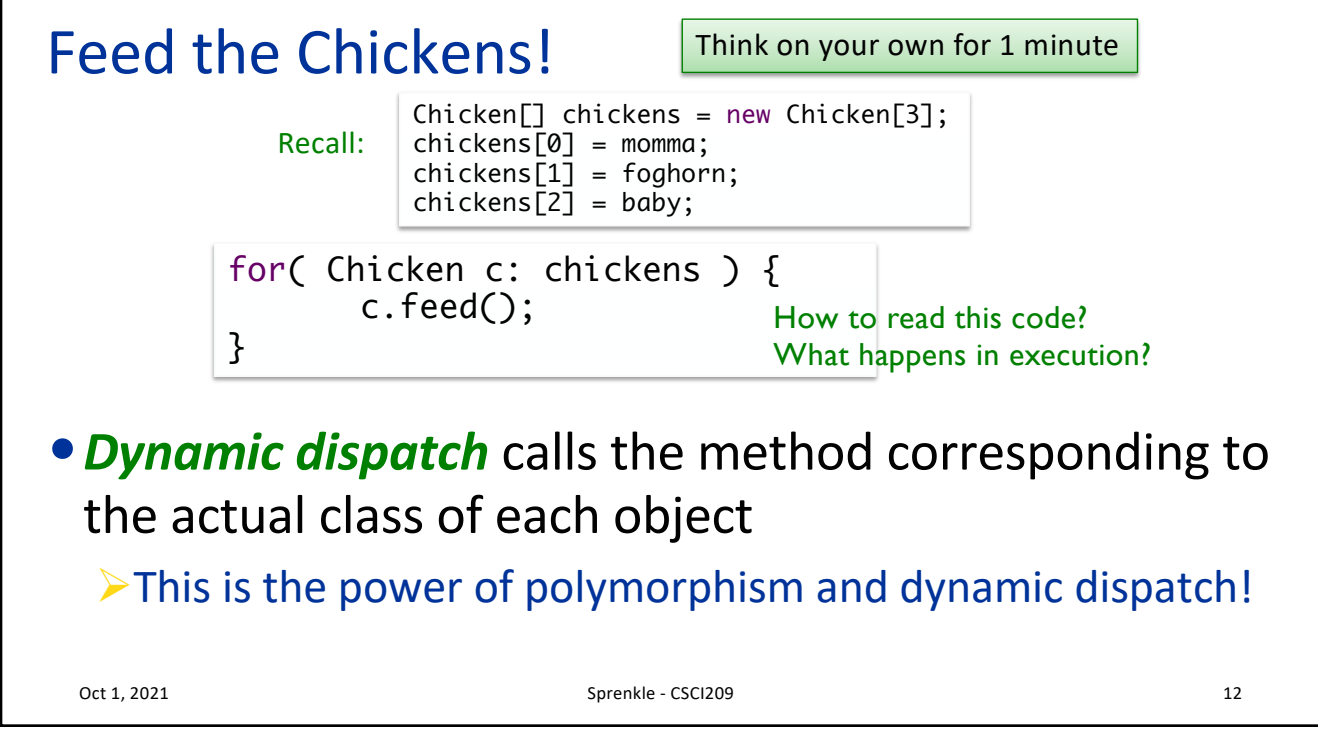

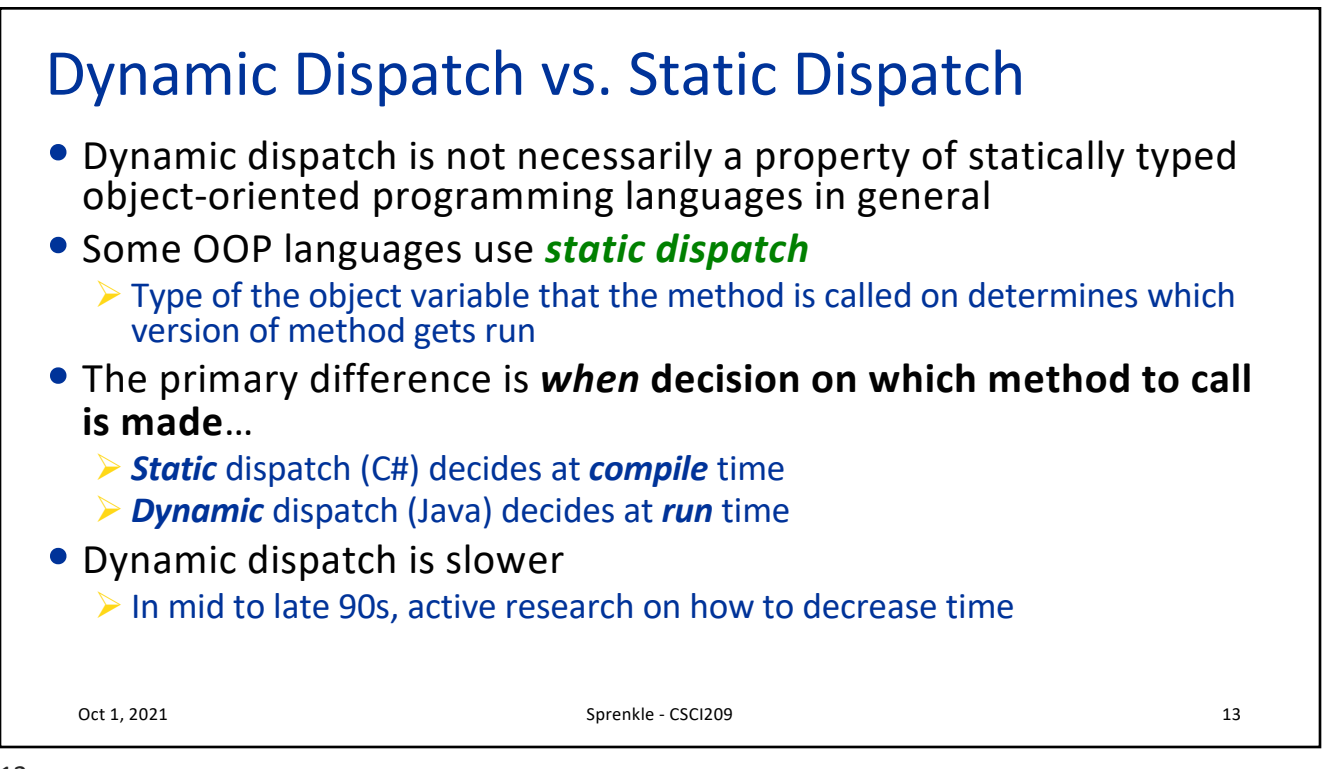

13

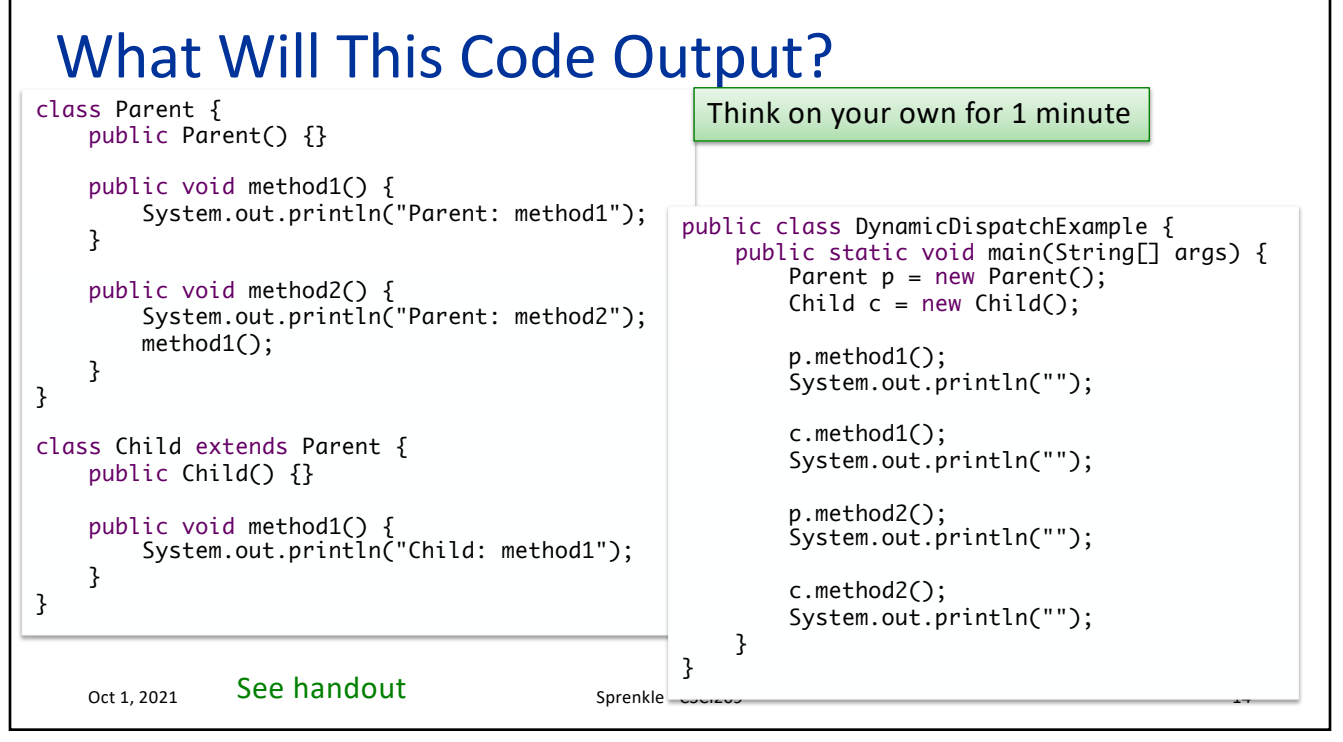

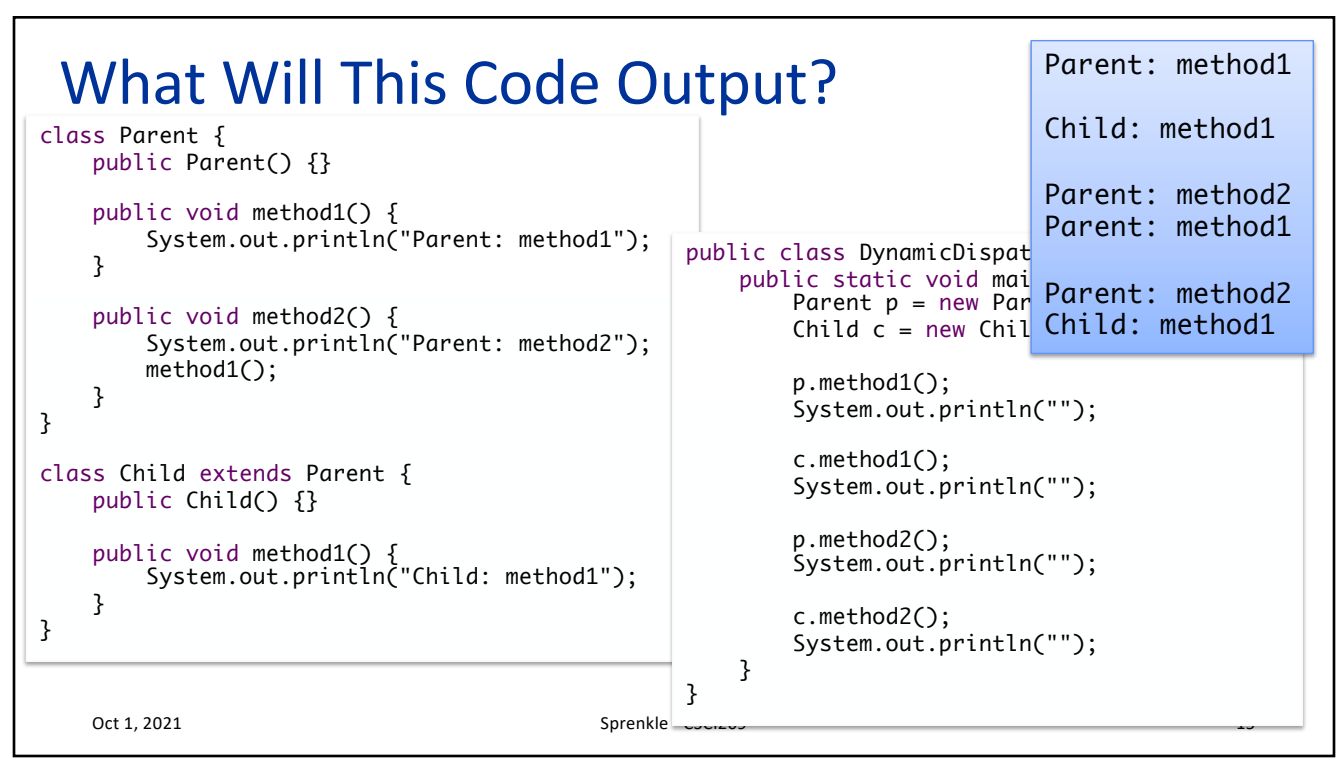

15

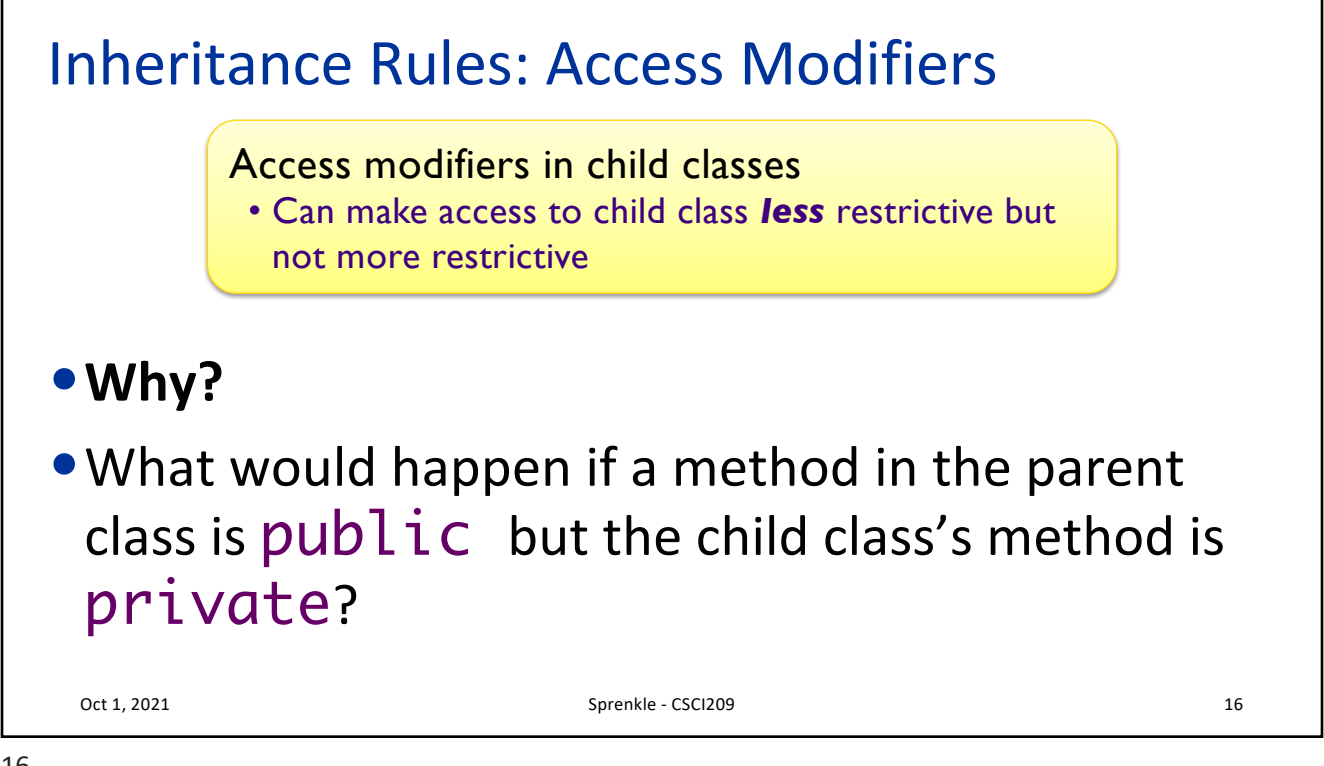

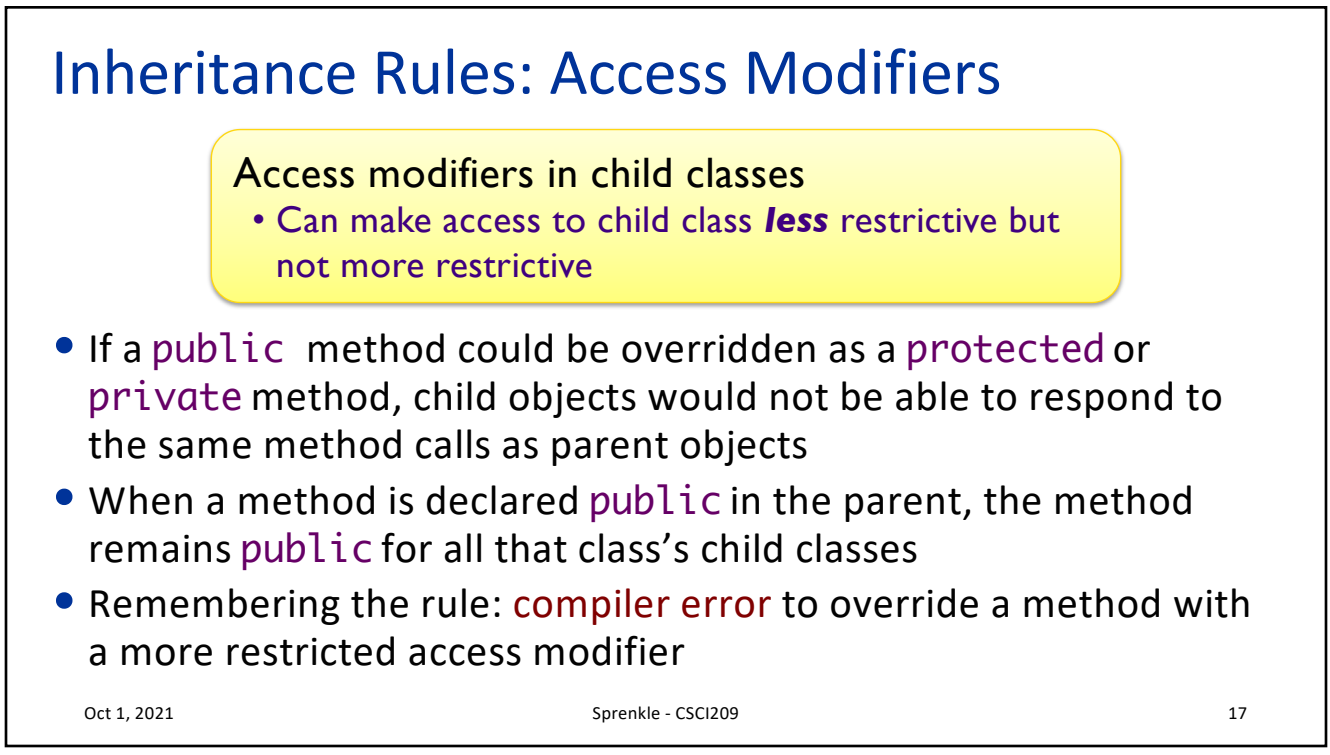

```
17
```
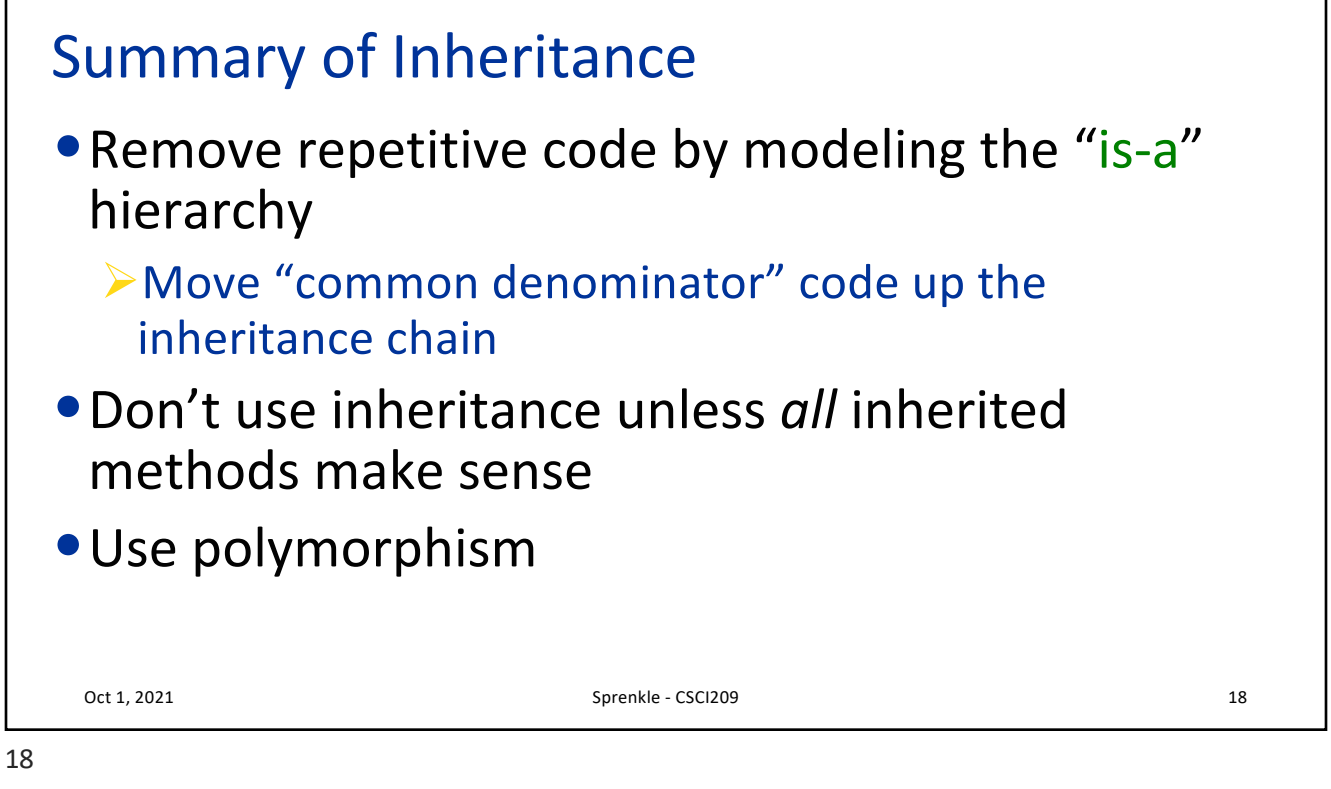

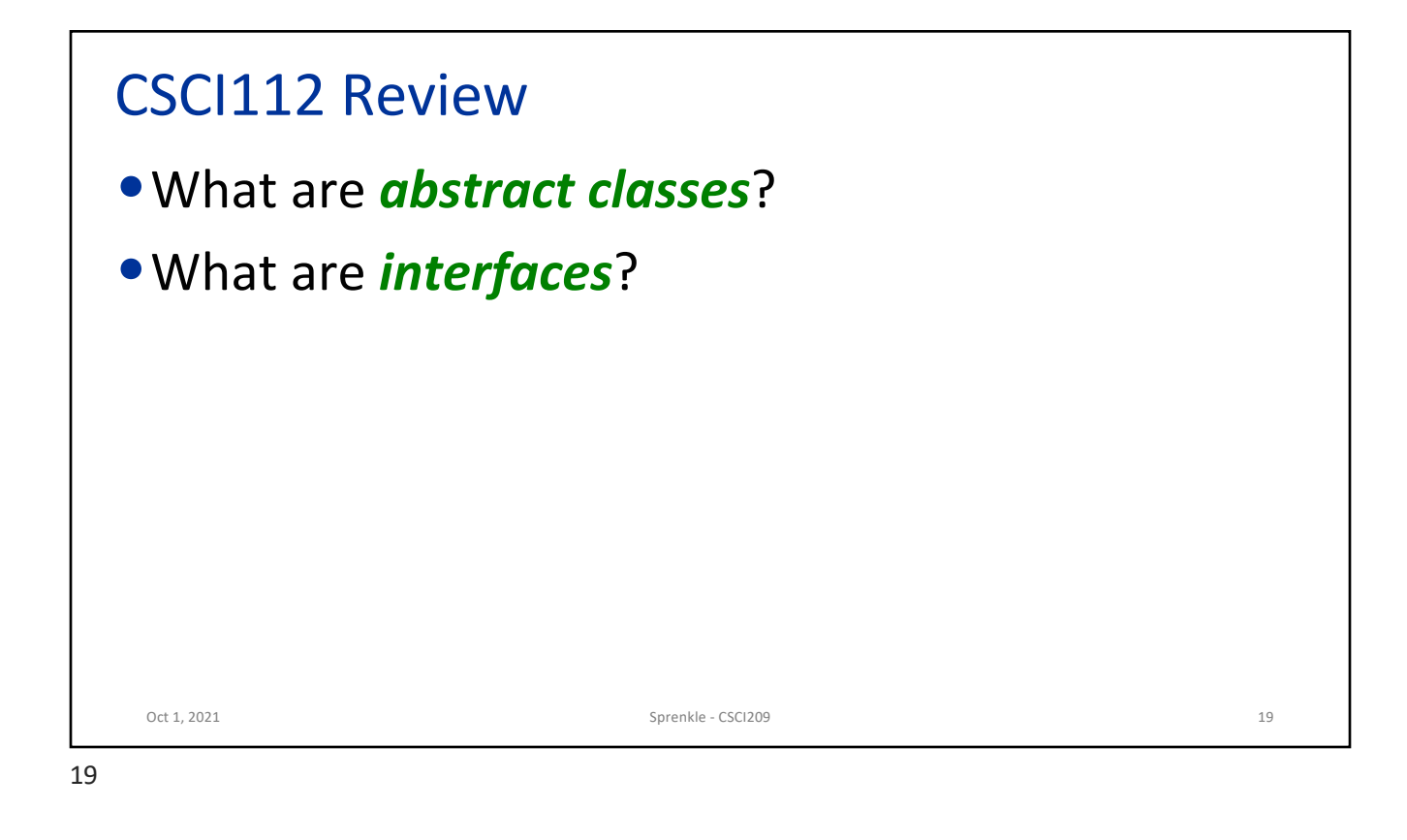

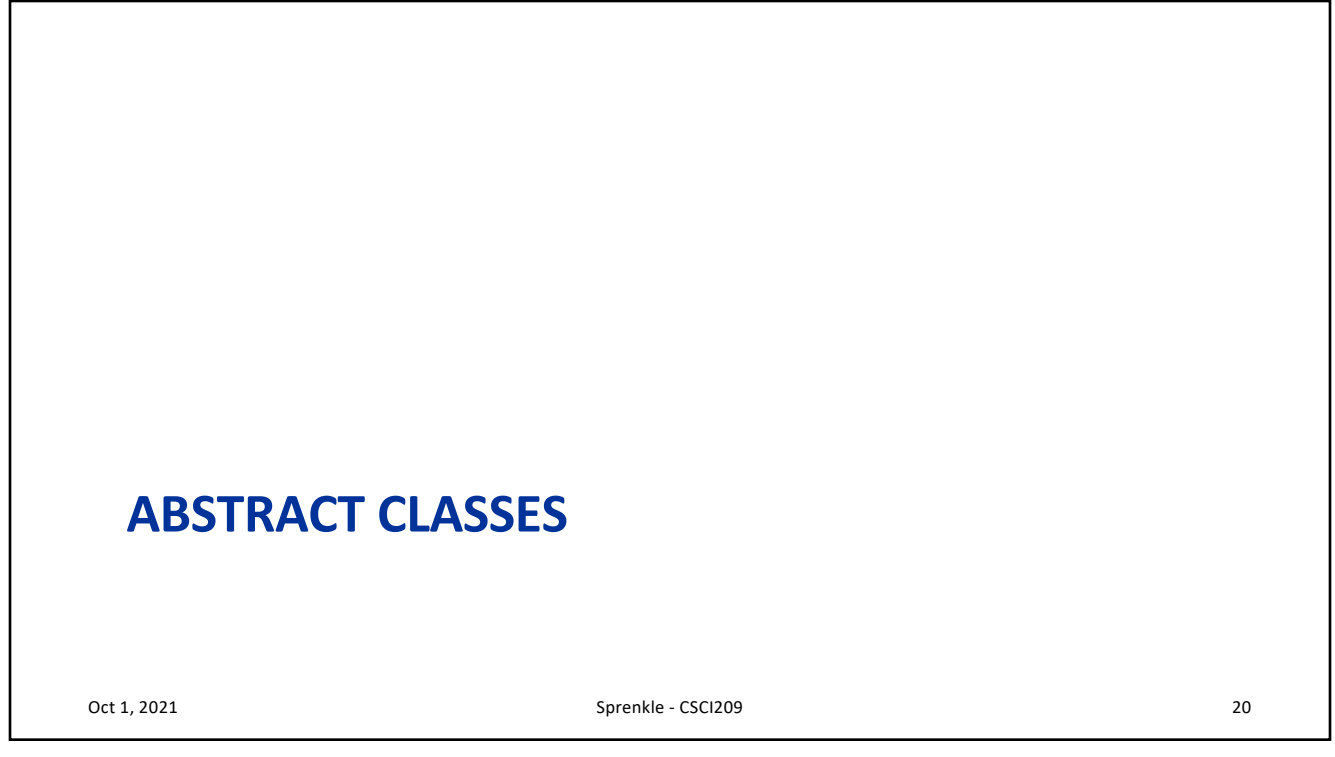

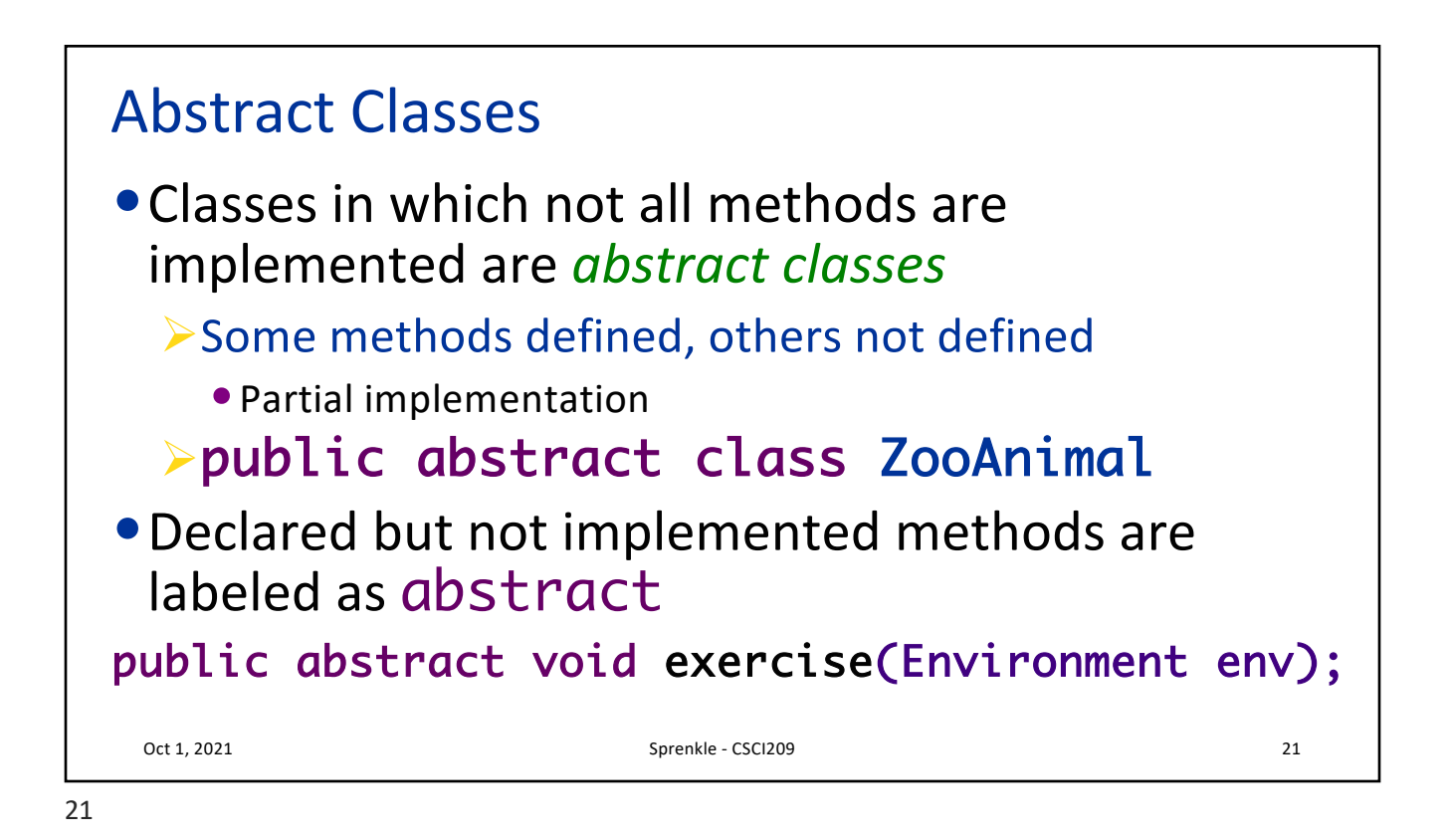

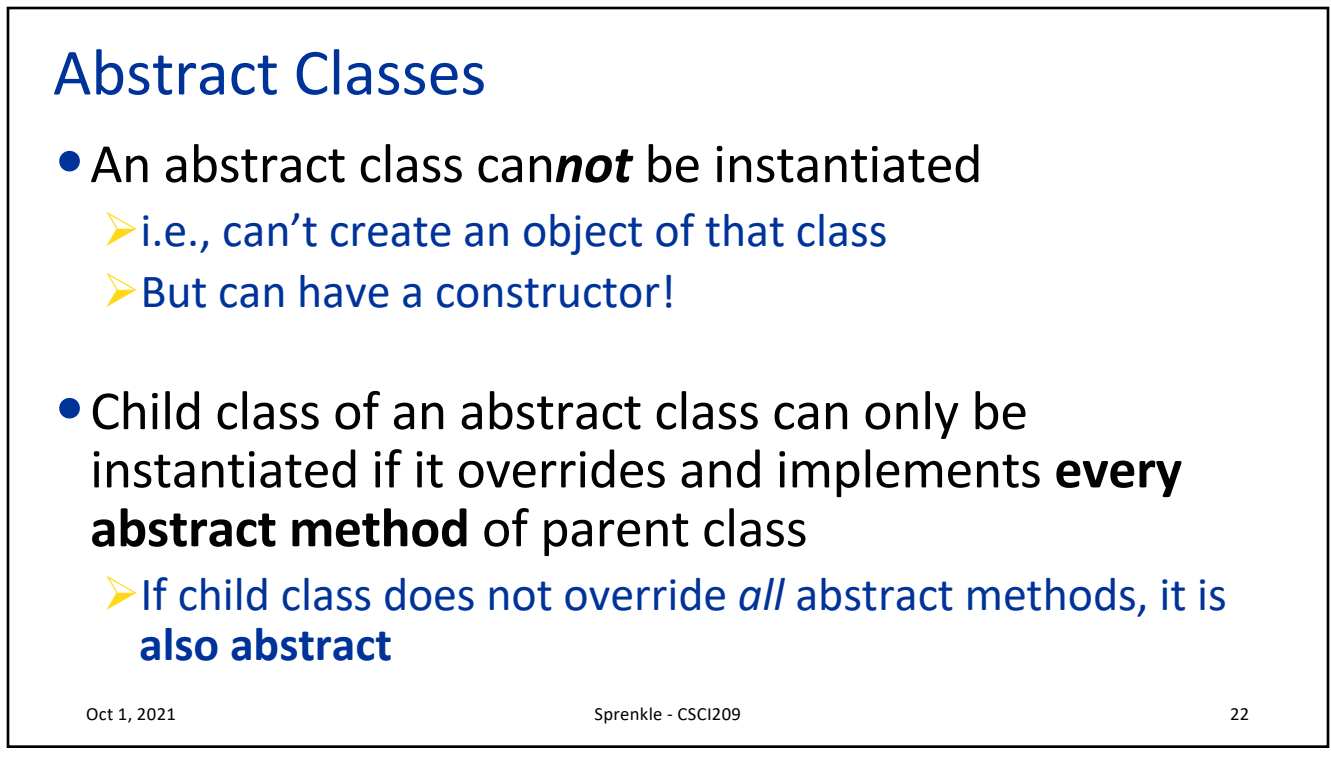

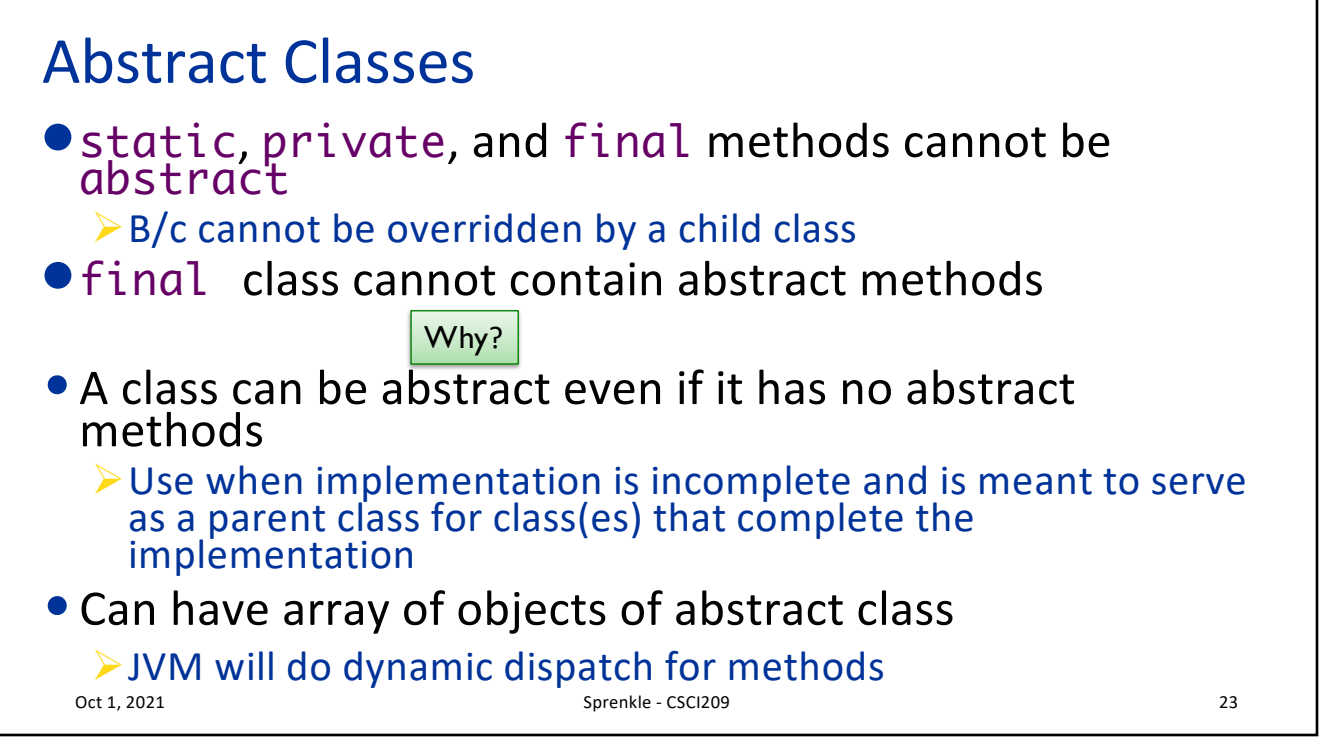

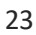

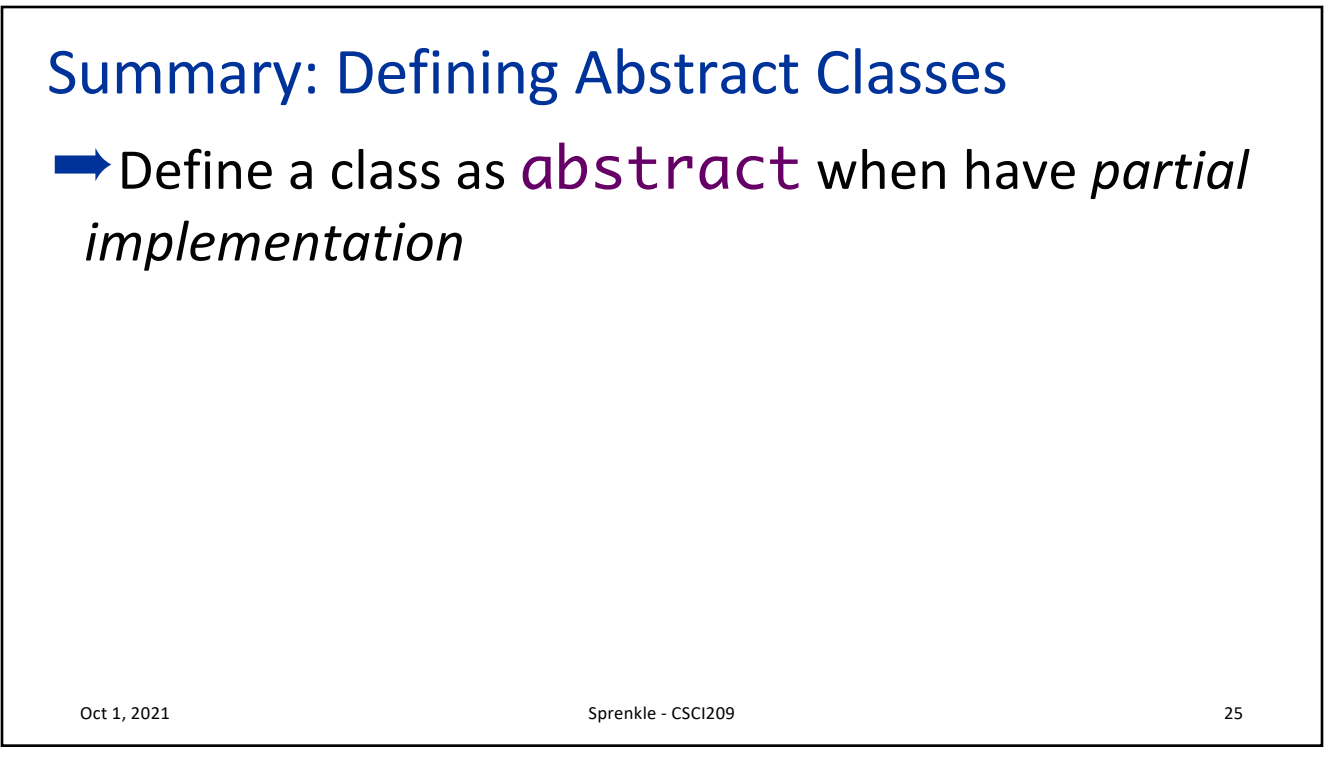

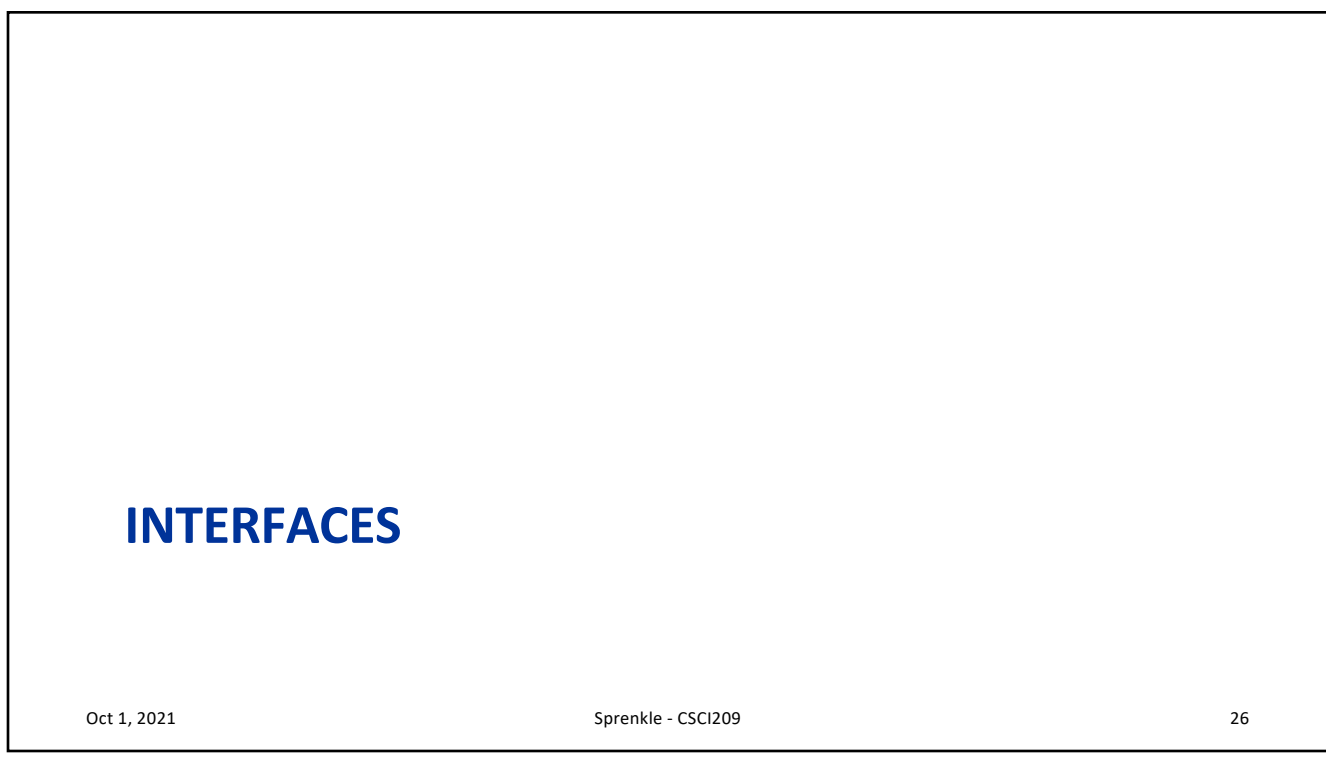

26

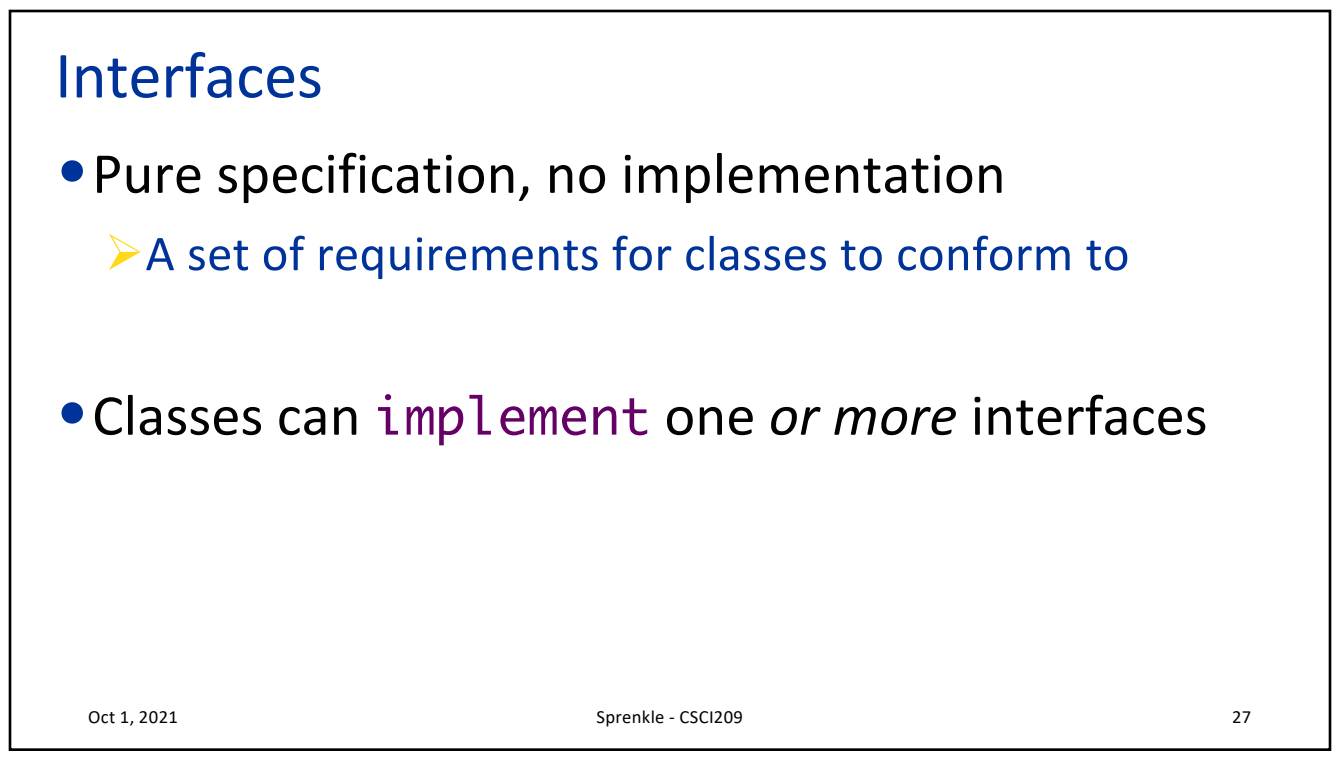

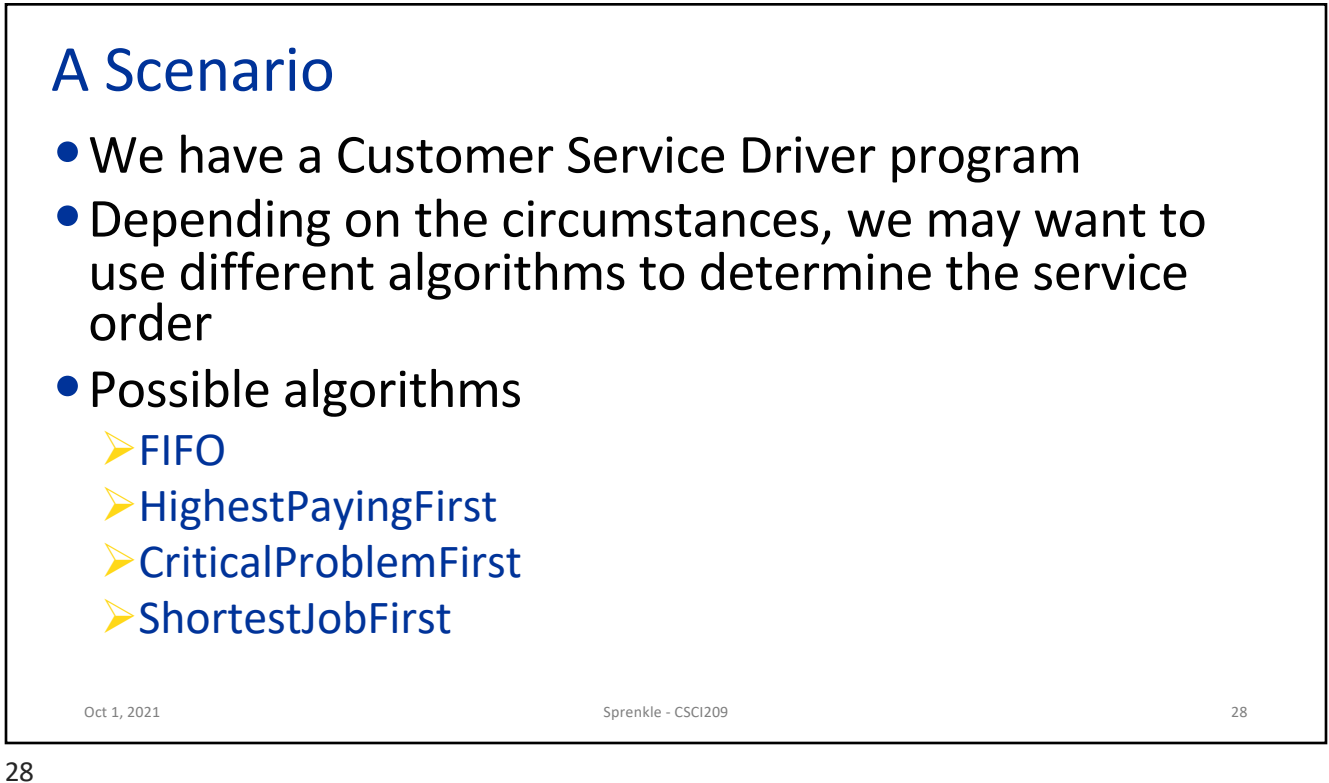

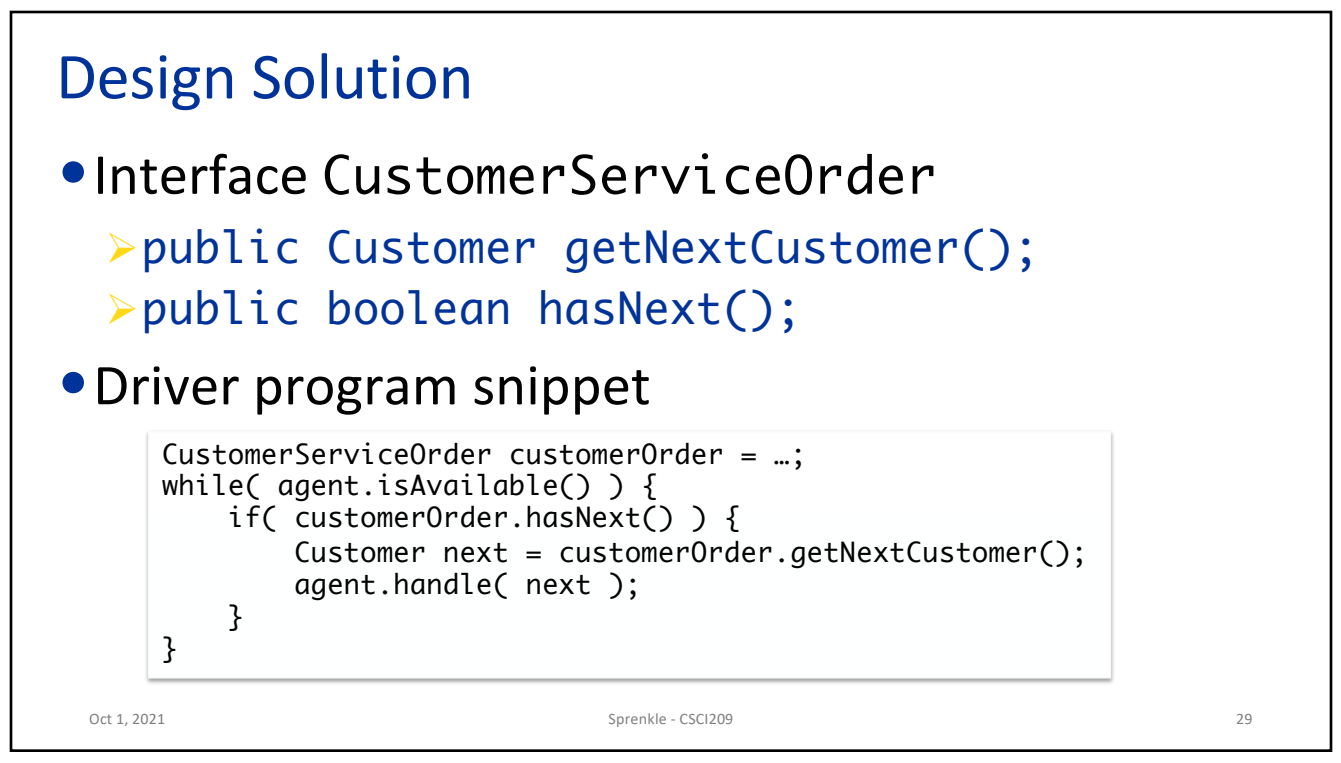

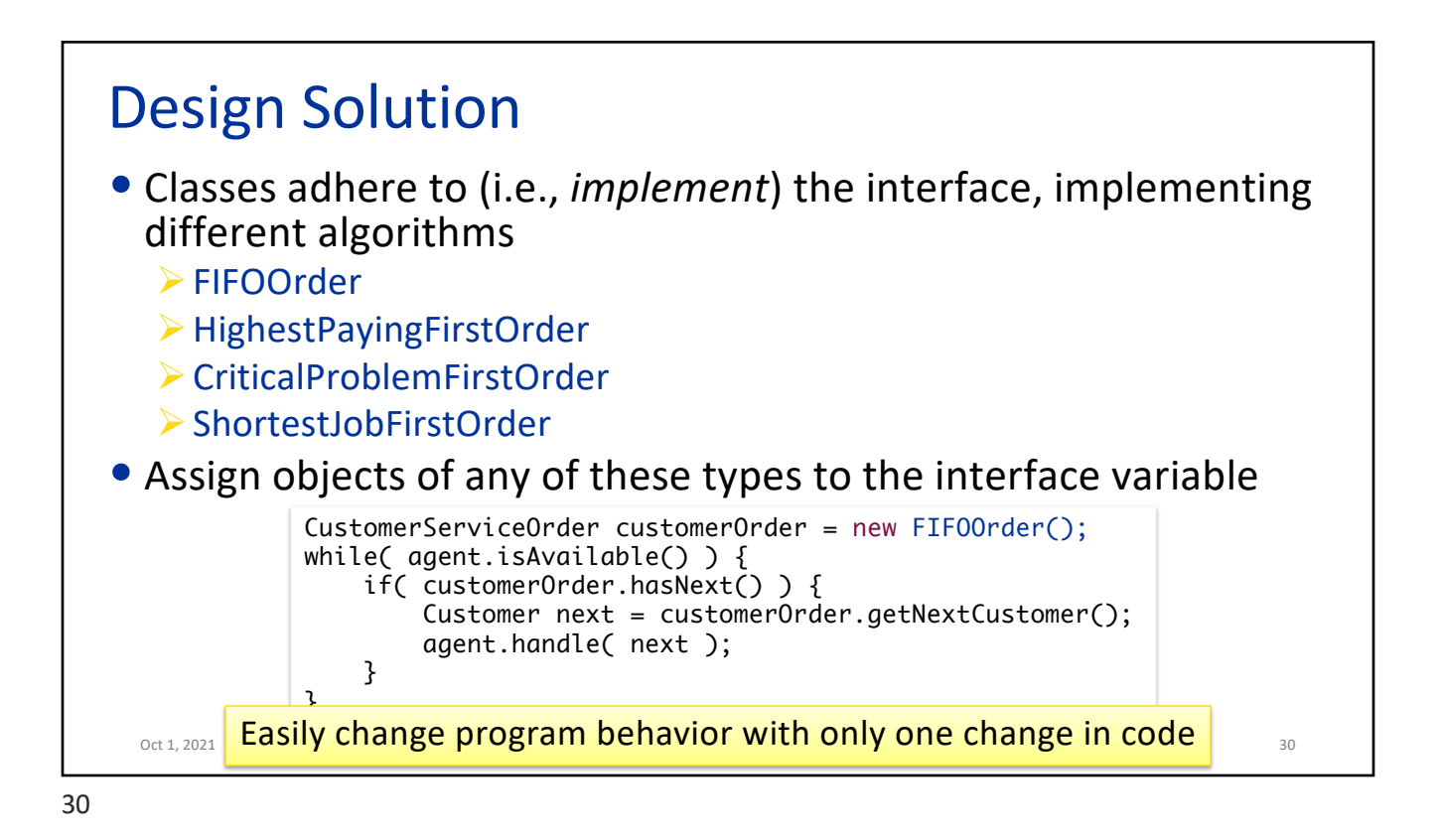

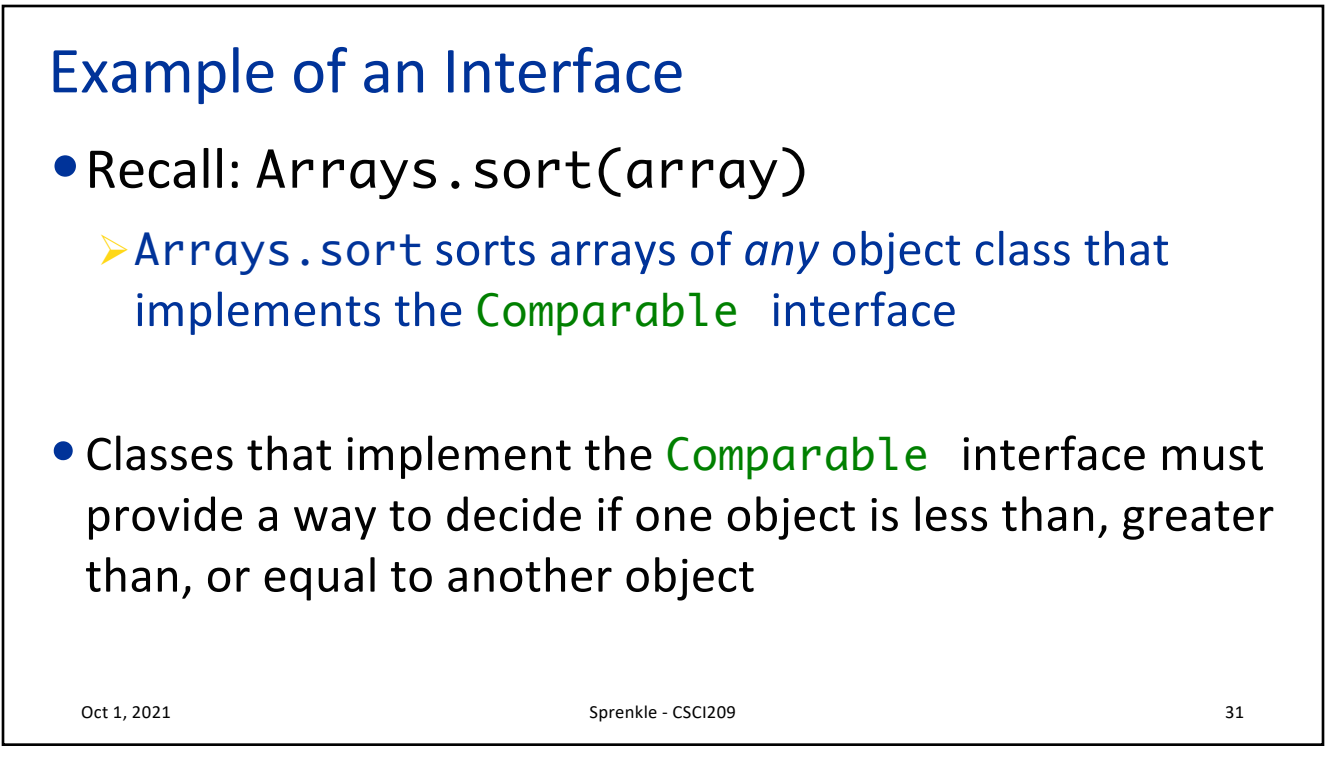

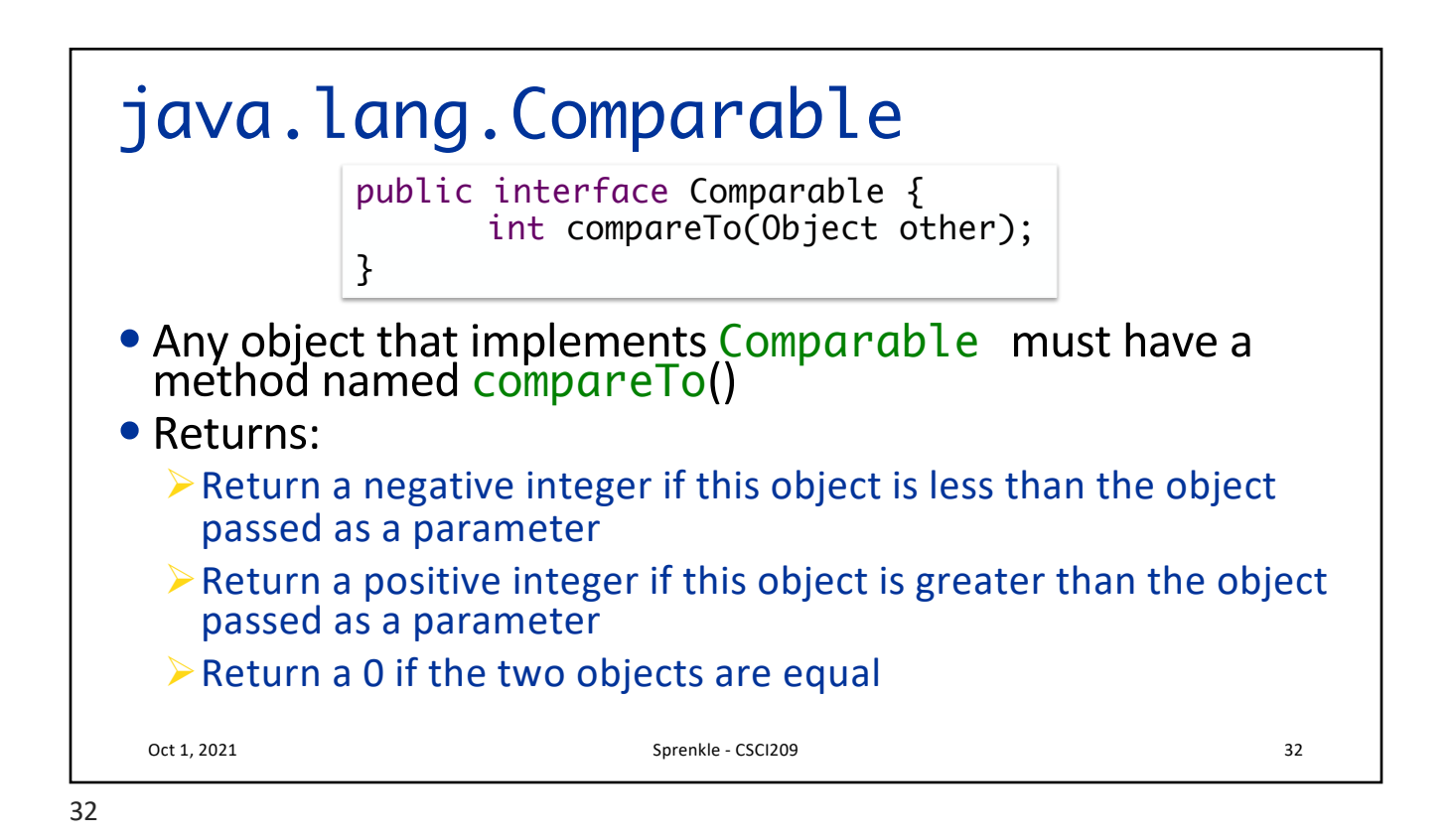

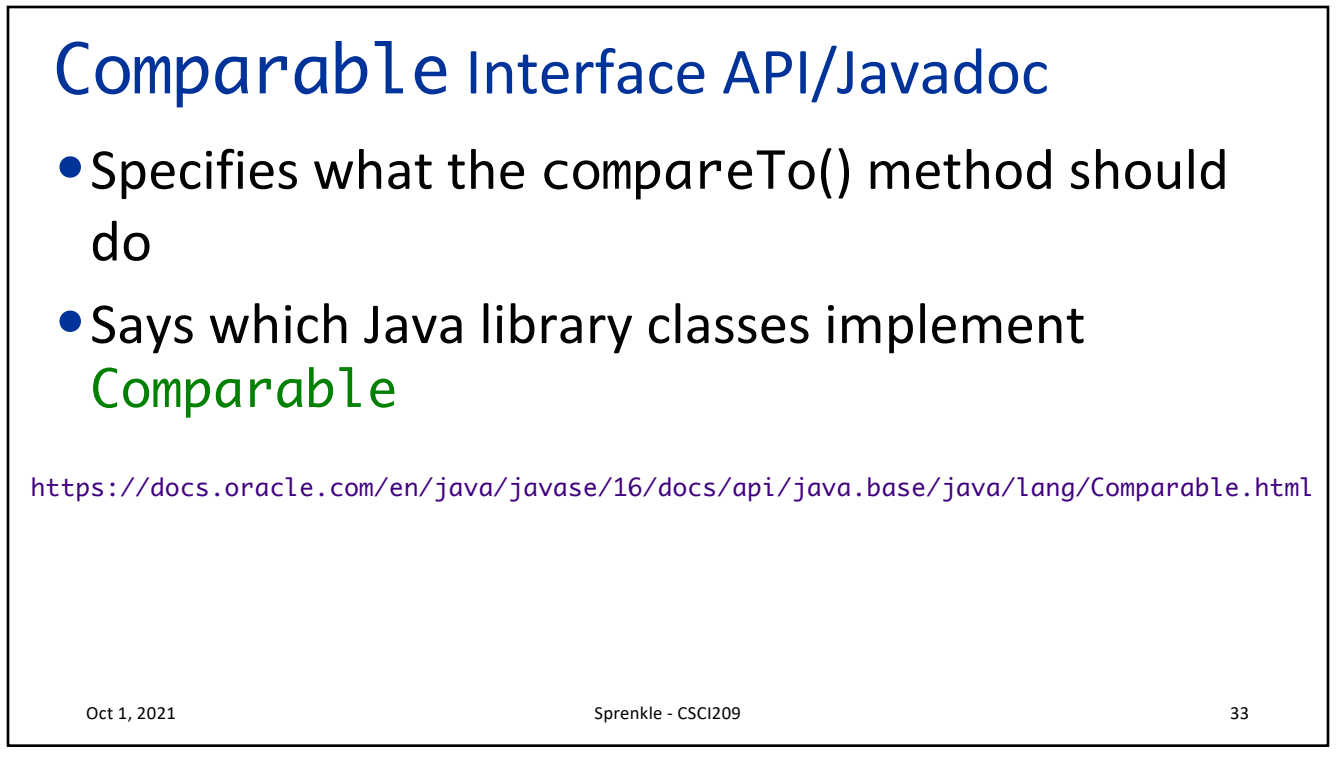

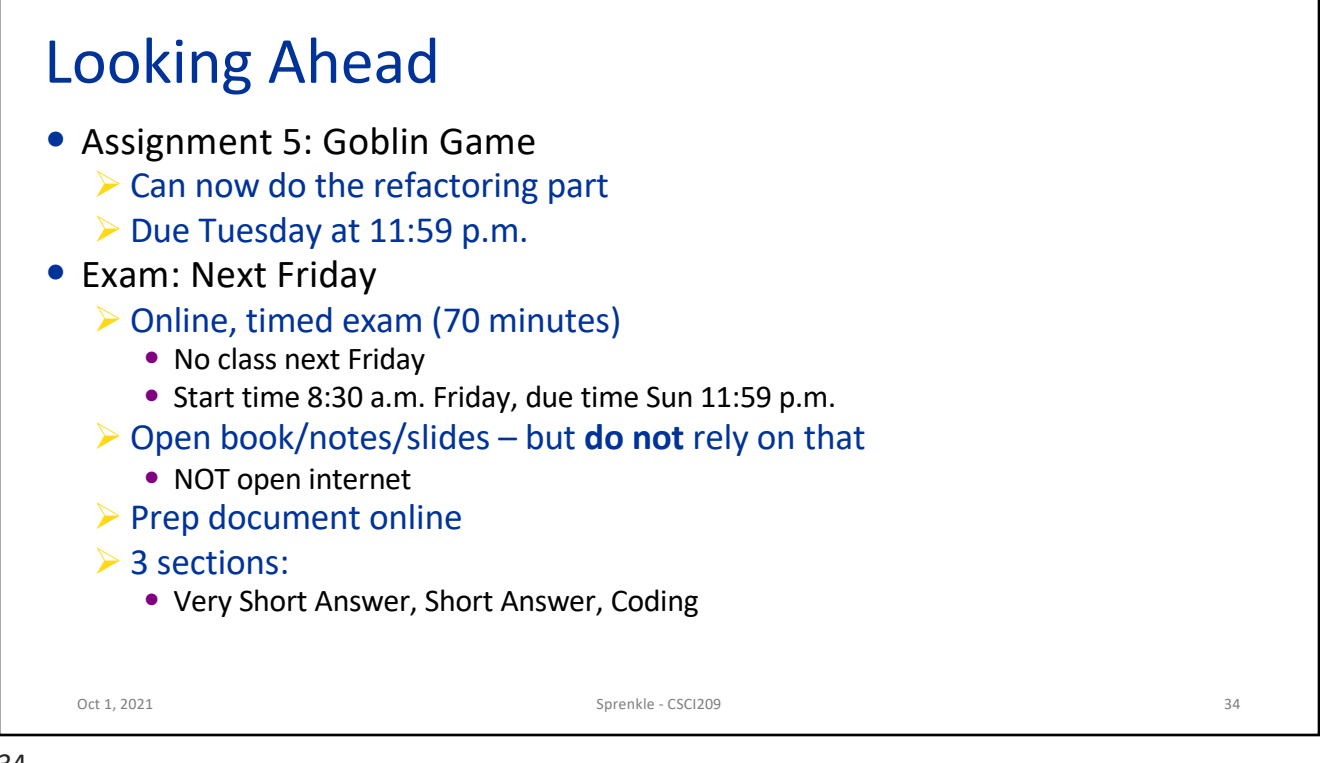